## **Mathematikaufgaben > Algebra > Lineare Gleichungssysteme**

**Aufgabe**: Löse das folgende lineare Gleichungssystem in Tabellenform:

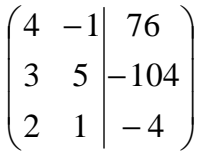

**Lösung**: I. Ein (allgemeines) lineares Gleichungssystem bestehe aus m Gleichungen (durchnummeriert von 1 bis m) und n Unbekannten und habe die Form:

> $a_{11}x_1 + a_{12}x_2 + \ldots + a_{1n}x_n = b_1$  (1)<br>  $a_{21}x_1 + a_{22}x_2 + \ldots + a_{2n}x_n = b_2$  (2)  $a_{21}x_1 + a_{22}x_2 + \ldots + a_{2n}x_n = b_2$

$$
a_{m1}x + a_{m2}x_2 + ... + a_{mn}x_n = b_m
$$
 (m)

mit den reellen Variablen  $x_1, \ldots, x_n$ , den reellen Koeffizienten  $a_{11}, \ldots, a_{mn}$  und reellen Ergebnissen (rechten Seiten)  $b_1, \ldots, b_m$ . Sind alle Zahlen  $b_1, \ldots, b_m = 0$ , so heißt das lineare Gleichungssystem homogen, ansonsten inhomogen. Ein Gleichungssystem mit mehr Variablen als Gleichungen (n > m) heißt unterbestimmt, eins mit mehr Gleichungen als Variablen (n < m) überbestimmt. In abgekürzter tabellarischer Darstellung (Matrixdarstellung) lautet das lineare Gleichungssystem in der Form der durch die rechte Seite erweiterten Koeffizientenmatrix:

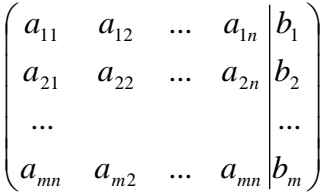

Allgemein gilt nun für das Lösen von linearen Gleichungssystemen die folgende Vorgehensweise gemäß dem sog. Gaußschen Algorithmus:

Zur Lösung komplexer linearer Gleichungssysteme verwendet man den Gaußschen Algorithmus, d.h. folgende Vorgehensweise: 1) Das lineare Gleichungssystem aus Gleichungen und Unbekannten wird in Matrixdarstellung umgeschrieben; eine Gleichung entspricht eine Zeile, einer Unbekannten einer Spalte in der Matrix, die rechte (Zahlen-) Seite des Gleichungssystems bildet die letzte Spalte der Matrix; die Anzahl der Gleichungen und Unbekannten kann auch verschieden sein. 2) Beim Gaußschen Algorithmus werden, beginnend vom Anfangstableau, Nullen unter der Hauptdiagonalen wie folgt erzeugt: 1. Schritt: Erzeugen von Nullen in der 1. Spalte, beginnend mit der Gleichung in Zeile 2; ist a das erste Element in Zeile 1 und b das erste Element in Zeile 2, so werden alle Matrixelemente in Zeile 2 mit a multipliziert, alle Matrixelemente in Zeile 1 mit b multipliziert und Produkt minus Produkt als neue Matrixelemente der Zeile 2 gebildet (Vorgehensweise (\*), auch unter Beachtung des kleinsten gemeinsamen Vielfachen der Zahlen a und b). Ist a das erste Element in Zeile 1 und b das erste Element in Zeile 3, so gilt die analoge Vorgehensweise (\*) usw., bis die letzte Matrixzeile erreicht ist. / 2. Schritt: Erzeugen von Nullen in der 2. Spalte, beginnend in Zeile 1 und mit der Gleichung in Zeile 3; ist a das zweite Element in Zeile 2 und b das zweite Element in Zeile 1 bzw. Zeile 3, so gilt die analoge Vorgehensweise (\*), und dies weiter für Zeile 4 usw., bis die letzte Matrixzeile erreicht ist. / 3. Schritt usw., bis die letzte Matrixspalte erreicht ist. Es entsteht dadurch das Endtableau des Algorithmus, das auf die Art der Lösungen und die Lösungen des linearen Gleichungssystems hinweist gemäß den folgenden Fällen:

Fall I – eindeutige Lösung: 3/I) Ist im Endtableau des Gaußschen Algorithmus die Diagonalgestalt gegeben, so gilt für die Variable x<sub>n</sub> der letzten Spalte mit dem dazugehörenden Matrixelement a≠0 und dem Element b

der rechten Seite:  $ax_n = b \Leftrightarrow x_n = b/a$ . / Für die Variable  $x_{n-1}$  der vorletzten Spalte mit dem dazugehörenden Matrixelement c≠0 und dem Element d der rechten Seite gilt: cx<sub>n-1</sub> = d  $\Leftrightarrow$  x<sub>n-1</sub> = d/c / usw., bis die Variable der ersten Matrixspalte errechnet ist. 4/I) Die Lösungsmenge besteht in diesem Fall – wegen der Eindeutigkeit der Lösung – aus einem Zahlentupel, also: **L** = {(l|m|…|t)} mit reellen Zahlen l, m, … t.

Fall II – keine Lösung: 3/II) Das Endtableau enthält im Bereich der linken Seite (meist in der letzten Zeile) eine Nullzeile, während die damit korrespondierende rechte Seite ein Element f≠0 ist. 4/II) Wir erhalten also die Gleichung: 0 = f ≠0 und damit einen Widerspruch. Das lineare Gleichungssystem besitzt keine Lösung.

Fall III – mehrdeutige Lösung: 3/III) Das Endtableau enthält in einer gewissen Zeile k (1≤k≤n) (meist in der letzten Zeile) im Bereich der linken Seite eine Nullzeile, während die damit korrespondierende rechte Seite ebenfalls ein Element = 0 enthält. 4/III) Wir erhalten eine mehrdeutige Lösung, indem wir die Variable  $x_k$ deren Diagonalelement = 0 ist, gleich einem reellen Parameter r setzen. Die Lösungsmenge ist dann vom Typ  $L = \{ (|(r)|m(r)|...|(r)) |$  r $\in \mathbb{R} \}$  mit linearen, von r abhängigen Funktionen  $|(r)| = |r_1r + r_2, m(r)| = m_1r + m_2, ..., t(r)$  $= t_1r + t_2$ . Bei mehreren Nullzeilen des Endtableaus sind auch entsprechend viele Variablen gleich Parametern r, s, … zu setzen, die Komponenten der Lösungsmenge sind Linearkombinationen der Parameter r, s, …

II. Wir gehen unter Setzung der zu lösenden Variablen als  $x_1$  und  $x_2$  wie folgt vor bei diesem linearen Gleichungssystem mit zwei Unbekannten und drei Gleichungen:

Lineares Gleichungssystem:

+  $4x_1 - 1x_2 = 76$ +  $3x_1$  +  $5x_2$  = -104  $+ 2x_1 + 1x_2 = -4$ Anfangstableau:  $x_1 x_2$  | R.S. 4 -1 | 76 3 5 | -104 2 1 | -4 1. Schritt: 4\*(2) - 3\*(1) / 2\*(3) - 1\*(1) / 4 -1 | 76 0 23 | -644  $0 \quad 3 \mid -84$ 2. Schritt:  $23*(1) + 1*(2) / 23*(3) - 3*(2) / 2$ 92 0 | 1104 0 23 | -644  $0 \quad 0 \mid \quad 0$ 3. Schritt: (keine Umformung) / 92 0 | 1104 0 23 | -644  $0 \quad 0 \vert \quad 0$ Teilen: (1):92 / (2):23 / 1 0 | 12  $0 1$  | -28  $0 \quad 0 \quad 0$ Diagonalgestalt des linearen Gleichungssystems: +  $1x_1$  = 12 +  $1x_2 = -28$  $0 = 0$ Lösungen des linearen Gleichungssystems:  $x_1 = 12$  $x_2 = -28$ 

Da die dritte Gleichung in der Diagonalgestalt des linearen Gleichungssystems auf 0 = 0 lautet, reduziert sich das Gleichungssystem auf zwei Gleichungen mit zwei Unbekannten. Die Lösungen sind somit:  $x_1$  = 12,  $x_2$  = -28, die Lösungsmenge des linearen Gleichungssystems lautet somit:  $L = \{(12|-28)\}.$ 

www.michael-buhlmann.de / 04.2017 / Aufgabe 333